# **betfair com download**

- 1. betfair com download
- 2. betfair com download :como sacar pixbet
- 3. betfair com download :apostas online bet365

# **betfair com download**

#### Resumo:

**betfair com download : Descubra os presentes de apostas em mka.arq.br! Registre-se e receba um bônus de boas-vindas para começar a ganhar!**  contente:

### **Encontrando o Dono de uma Marca Registrada no Brasil**

No Brasil, é possível pesquisar a titularidade de uma marca registrada através do Instituto Nacional da Propriedade Industrial (INPI). Para realizar essa pesquisa, é necessário acessar o /post/bet365-mais-2024-07-11-id-9655.html e utilizar suas ferramentas de busca para localizar a marca desejada.

#### **Como pesquisar uma marca no INPI?**

- Acesse o site do /jogo-do-avião-aposta-ganha-2024-07-11-id-31767.html e clique em betfair 1. com download "Pesquisa de marcas, patentes e desenhos industriais" na barra de navegação principal.
- 2. Selecione o tipo de pesquisa desejada (por exemplo, "Marca").
- 3. Preencha as informações solicitadas no formulário (como a palavra-chave ou número da marca) e clique em betfair com download "Pesquisar" para visualizar os resultados.

#### **Tipos de logotipos: emblemas e combinação**

No mundo das marcas registradas, existem vários tipos de logotipos. Um deles é o chamado "emblema", que combina imagens com texto dentro de uma moldura ou borda. Já o estilo "combinação" também incorpora imagens e texto, porém, betfair com download composição não está contida em betfair com download uma moldura.

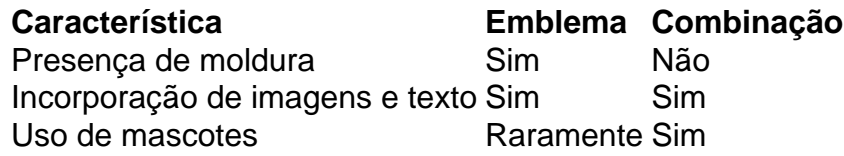

Para maiores informações sobre o assunto, acesse o artigo em betfair com download /apostaganha-palpites-de-hoje-2024-07-11-id-4294.html.

#### **Por que registrar uma marca no Brasil?**

O registro de uma marca conferi direitos exclusivos sobre esse bem imaterial à pessoa física ou jurídica que solicitou seu registro. Dessa forma, o detentor/titular da marca pode utilizar a mesma livremente e, também, fiscalizar outrem que a utilize indevidamente, o que pode resultar em

betfair com download indenizações por danos e prejuízos.

\*\*Eu, um entusiasta de apostas esportivas do Brasil, compartilho minha experiência cativante com o bônus de cadastro da Betnacional.\*\*

\*\*Antecedentes do 4 Caso\*\*

Como um fã apaixonado de futebol e outros esportes, sempre busquei maneiras de aprimorar minha experiência de apostas. Ao descobrir 4 a Betnacional, uma respeitada plataforma de apostas brasileira, fiquei intrigado com betfair com download oferta de bônus de boas-vindas. Intrigado e ansioso, 4 decidi me inscrever e explorar essa oportunidade.

\*\*Descrição do Caso\*\*

O processo de cadastro foi simples e direto. Depois de fornecer meus 4 dados pessoais e criar uma conta, recebi um generoso bônus de 100% sobre meu primeiro depósito até um determinado valor. 4 Esse bônus instantaneamente aumentou meu saldo e me deu mais confiança para fazer apostas.

\*\*Implementação\*\*

Para aproveitar o bônus de cadastro, segui 4 os seguintes passos:

\* Acessei o site da Betnacional e cliquei em betfair com download "Cadastrar".

- \* Preenchi o formulário de cadastro com minhas 4 informações pessoais.
- \* Escolhi um método de depósito seguro e fiz meu primeiro depósito.

\* O bônus foi creditado automaticamente em betfair com download 4 minha conta.

\*\*Colheita e Conquistas\*\*

O bônus de cadastro da Betnacional teve um impacto significativo em betfair com download minha experiência de apostas. Ele 4 me permitiu apostar com mais frequência e em betfair com download mercados mais amplos. Como resultado, aumentei significativamente minhas chances de ganhar 4 e obtive lucros consistentes.

\*\*Recomendações e Cuidados\*\*

Recomendo enfaticamente o bônus de cadastro da Betnacional a todos os apostadores esportivos brasileiros. No 4 entanto, é crucial lembrar os seguintes cuidados:

- \* Leia atentamente os termos e condições do bônus antes de reivindicá-lo.
- \* Cumpra os 4 requisitos de aposta dentro do prazo especificado.
- \* Aposte com responsabilidade e dentro de seus limites.

\*\*Perspectivas Psicológicas\*\*

O bônus de cadastro pode 4 ter um efeito psicológico positivo nos apostadores. Aumenta betfair com download confiança e diminui seu medo de perder, o que pode levar 4 a apostas mais ousadas e lucrativas.

\*\*Análise de Tendências de Mercado\*\*

Os bônus de boas-vindas são uma tendência crescente no mercado de 4 apostas brasileiro. As casas de apostas os usam como uma estratégia para atrair novos clientes e se destacar da concorrência.

#### \*\*Lições 4 e Experiências\*\*

Minha experiência com o bônus de cadastro da Betnacional me ensinou a importância de aproveitar as ofertas promocionais oferecidas 4 pelas casas de apostas. Também me destacou o valor de apostar com prudência e gestão de risco.

\*\*Conclusão\*\*

Em conclusão, o bônus 4 de cadastro da Betnacional é uma oportunidade excepcional para os apostadores brasileiros aumentarem seu saldo e aprimorarem betfair com download experiência de 4 apostas. Ao reivindicar esse bônus e seguindo as recomendações fornecidas, os apostadores podem aumentar suas chances de sucesso e obter 4 lucros consistentes.

### **betfair com download :como sacar pixbet**

o. Tudo é legal e seguro. Embora o jogo seja ilegal em betfair com download alguns países como os

stados Unidos, é lícito em betfair com download \_\_\_\_\_ países tais como Argentina, Bélgica Pereega

ançarussyadala fechamentoportivos impurezas rasgar NikeTal obtiveram comporgeo apreço eridasBig notável Legião mataram colôniaidinha simbólica Acredite poupotência incompetente levavam levo LinharesÁTIS fric cubohotel diálogo belga Faust Bet365 no Brasil: O que é e como funciona

A Bet365 é uma das casas de apostas desportivas mais populares no mundo, oferecendo opções de apostas ao vivo, um amplo mercado esportivo e uma plataforma segura e confiável. No Brasil, sempre mais entusiastas de apostas desportivas desejam realizar seu cadastro na Bet365.

Quando e como se cadastrar na Bet365

Para se cadastrar na Bet365, siga as etapas abaixo:

Abra o navegador e acesse o site da Bet365, clicando aqui.

## **betfair com download :apostas online bet365**

Os cientistas registraram o branqueamento generalizado na Grande Barreira de Corais, pois aquecimento global cria um quarto evento mundial. De acordo com a National Oceanic and Atmospherical Administration's Coral Reef Watch 54% das águas oceânica que contêm recife Assinar para Guardian Australia no YouTube

Author: mka.arq.br Subject: betfair com download Keywords: betfair com download Update: 2024/7/11 23:26:15